### **สารบัญ**

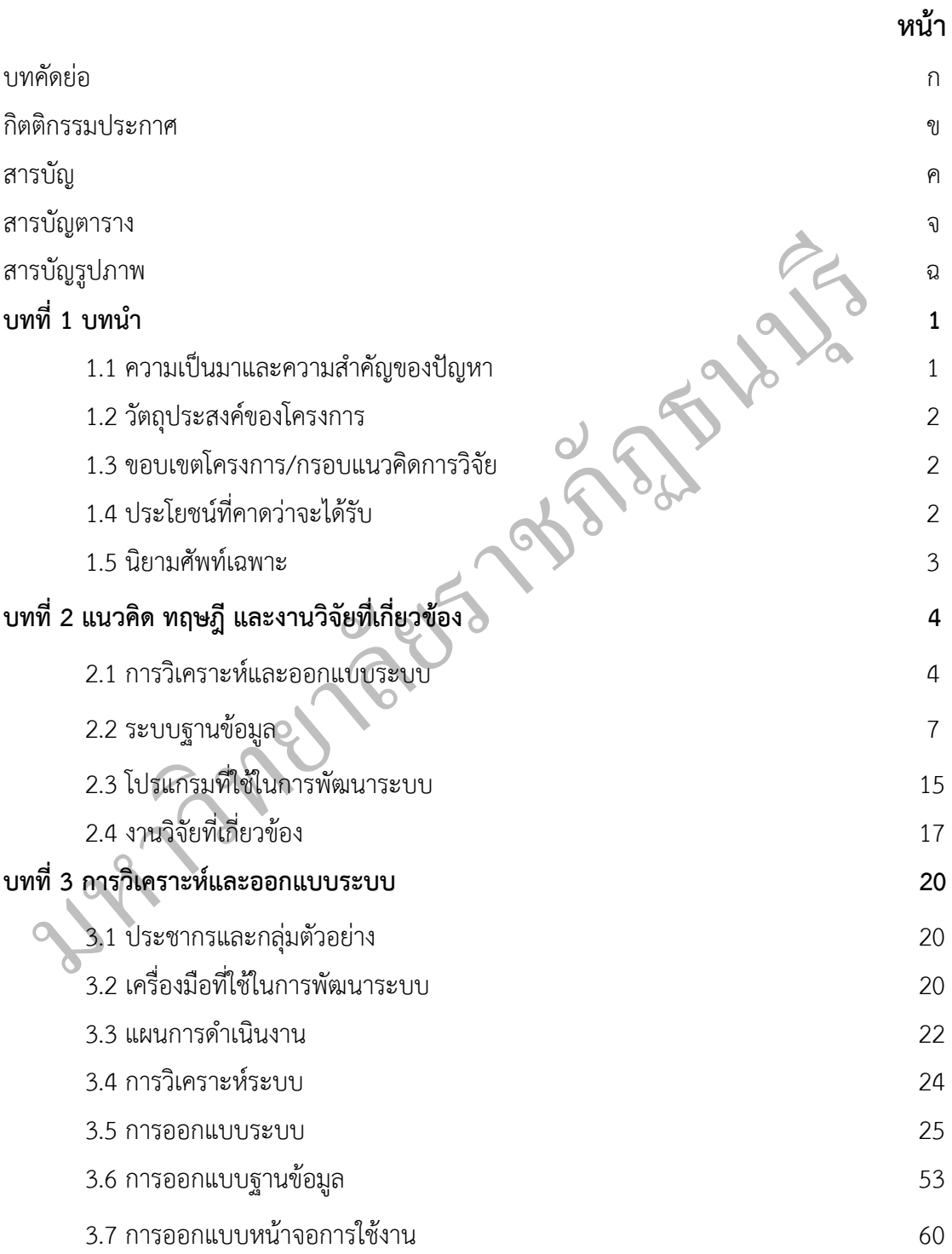

# **สารบัญ (ต่อ)**

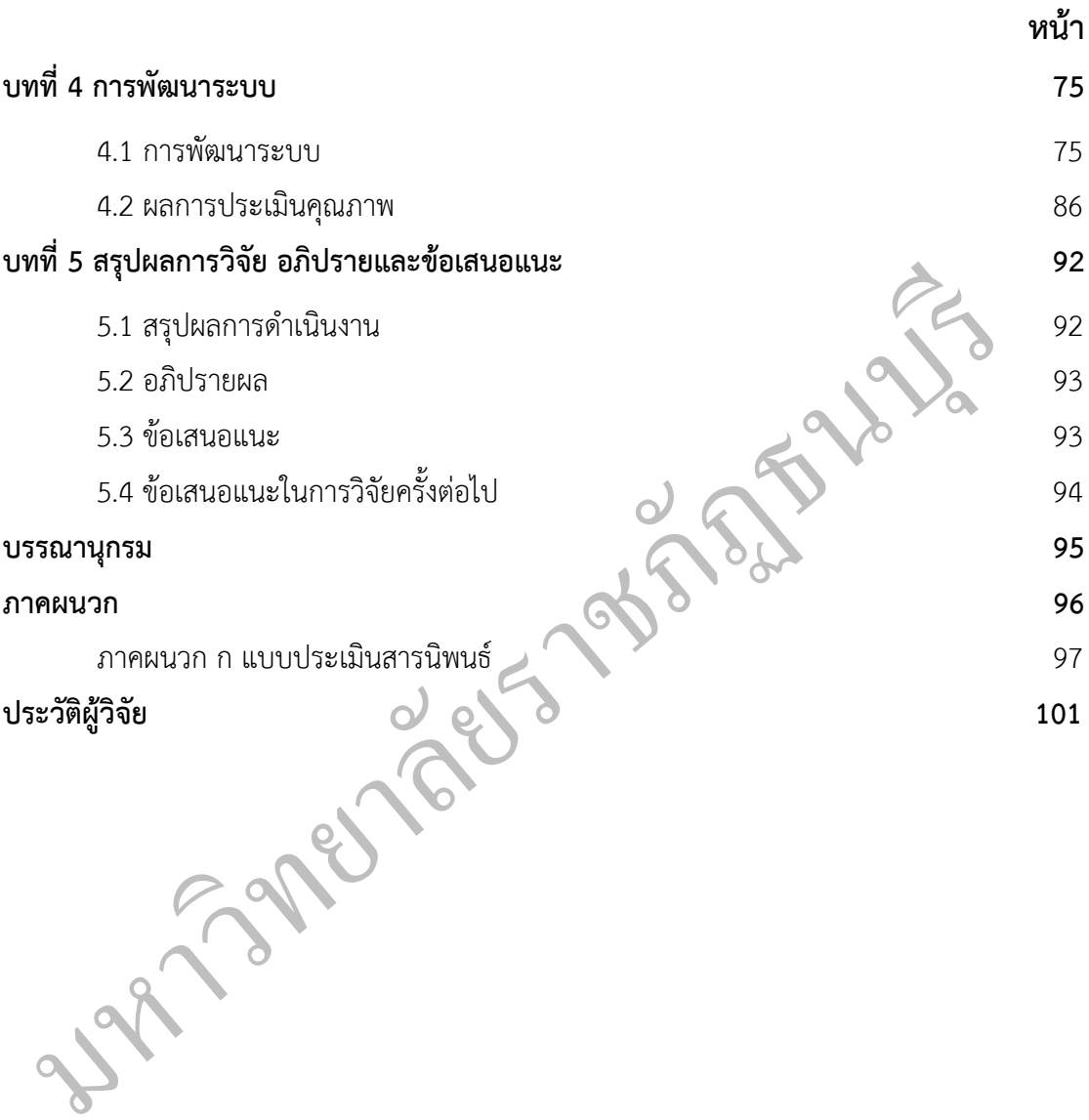

# **สารบัญตาราง**

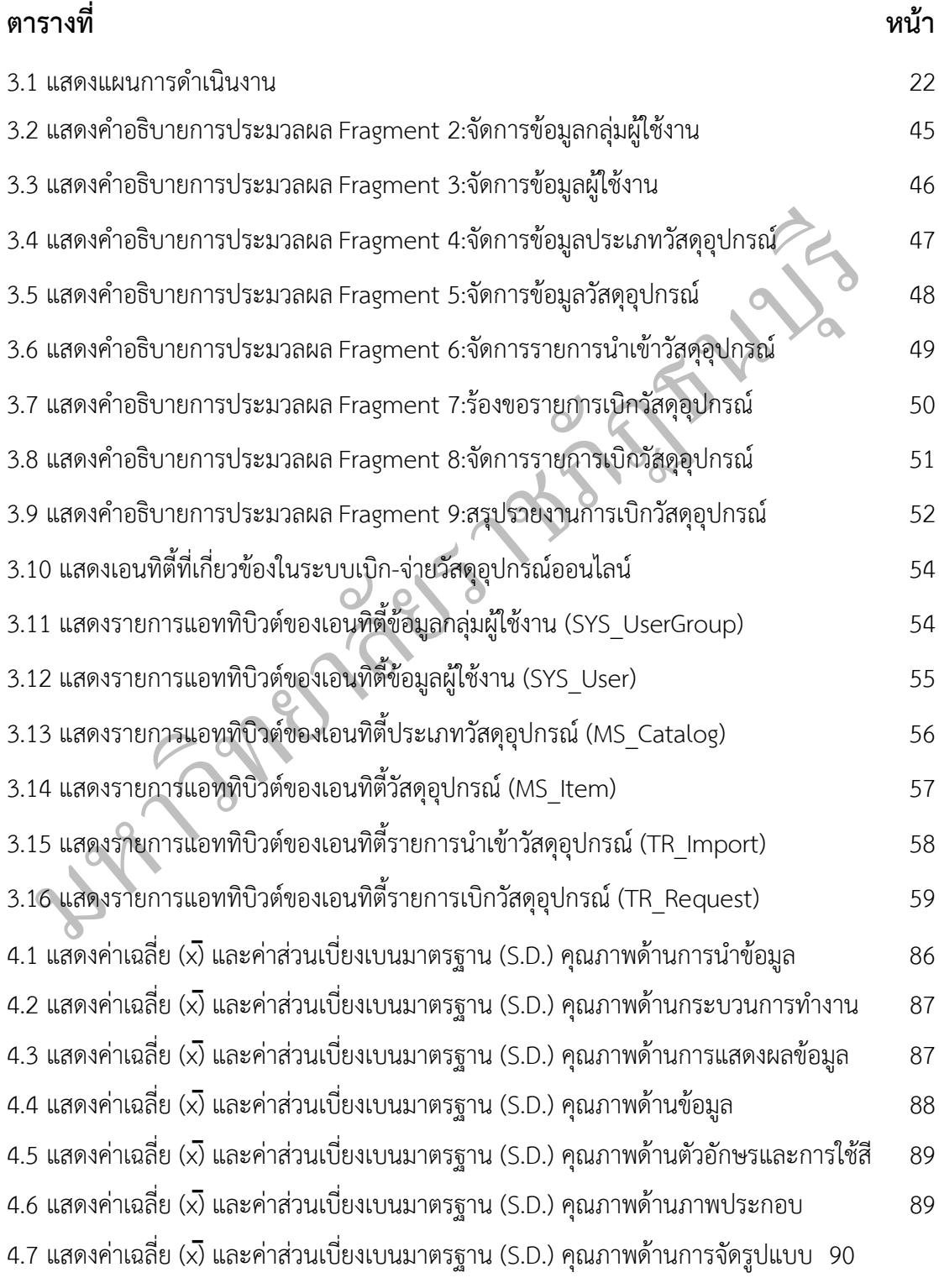

#### **สารบัญตาราง (ต่อ)**

 $\tilde{C}$ **ตารางที่ หน้า** 4.8 สรุปผลการประเมินคุณภาพของผู้เชี่ยวชาญต่อระบบเบิก-จ่ายวัสดุอุปกรณ์ออนไลน์ 91 กรณีศึกษาบริษัท แพนฟู้ด จำกัด

มหาวายาลย์ราชภรณ์<br>มหาวายาลย์ราชภรณ์

# **สารบัญรูปภาพ**

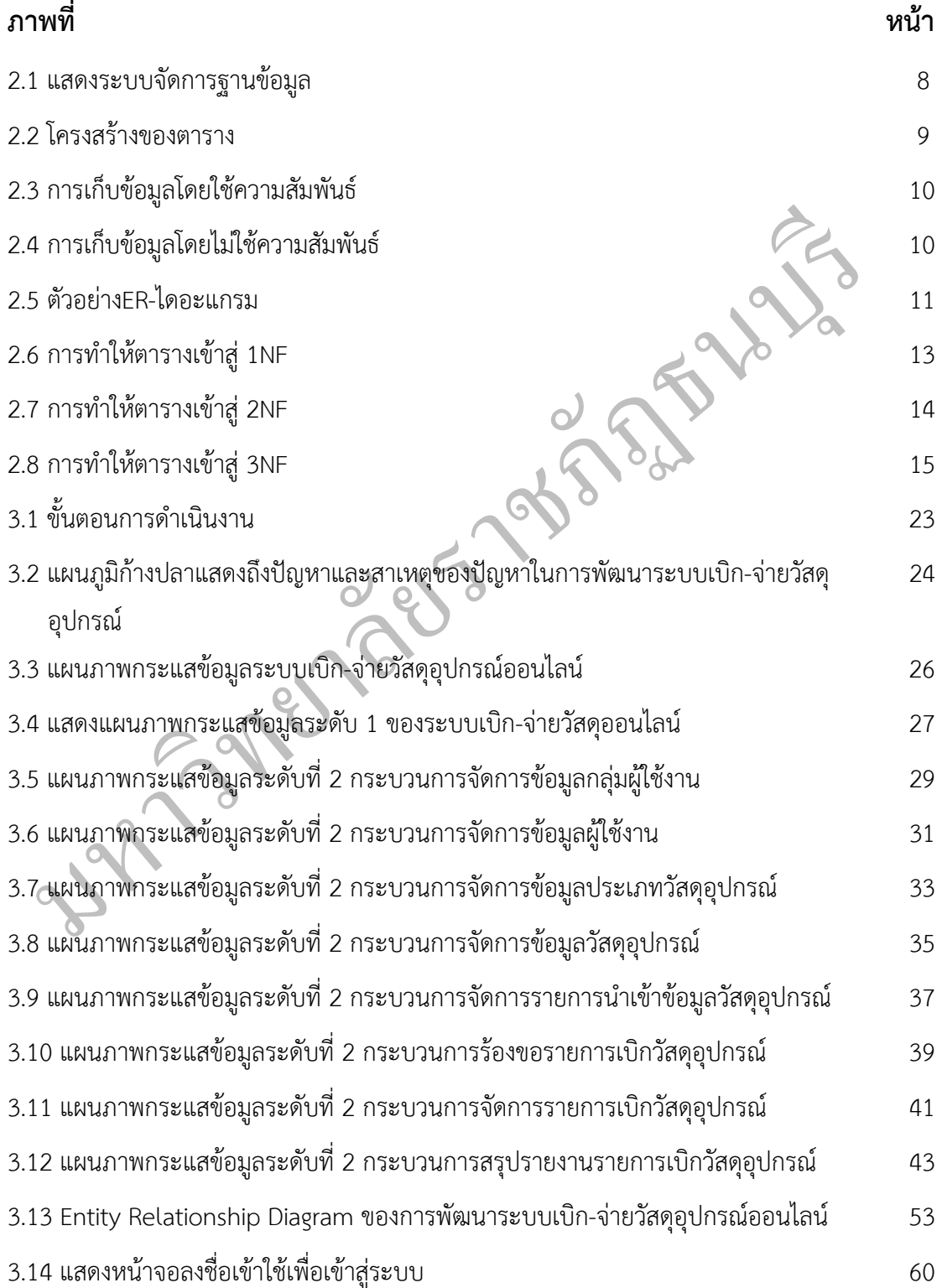

# **สารบัญรูปภาพ (ต่อ)**

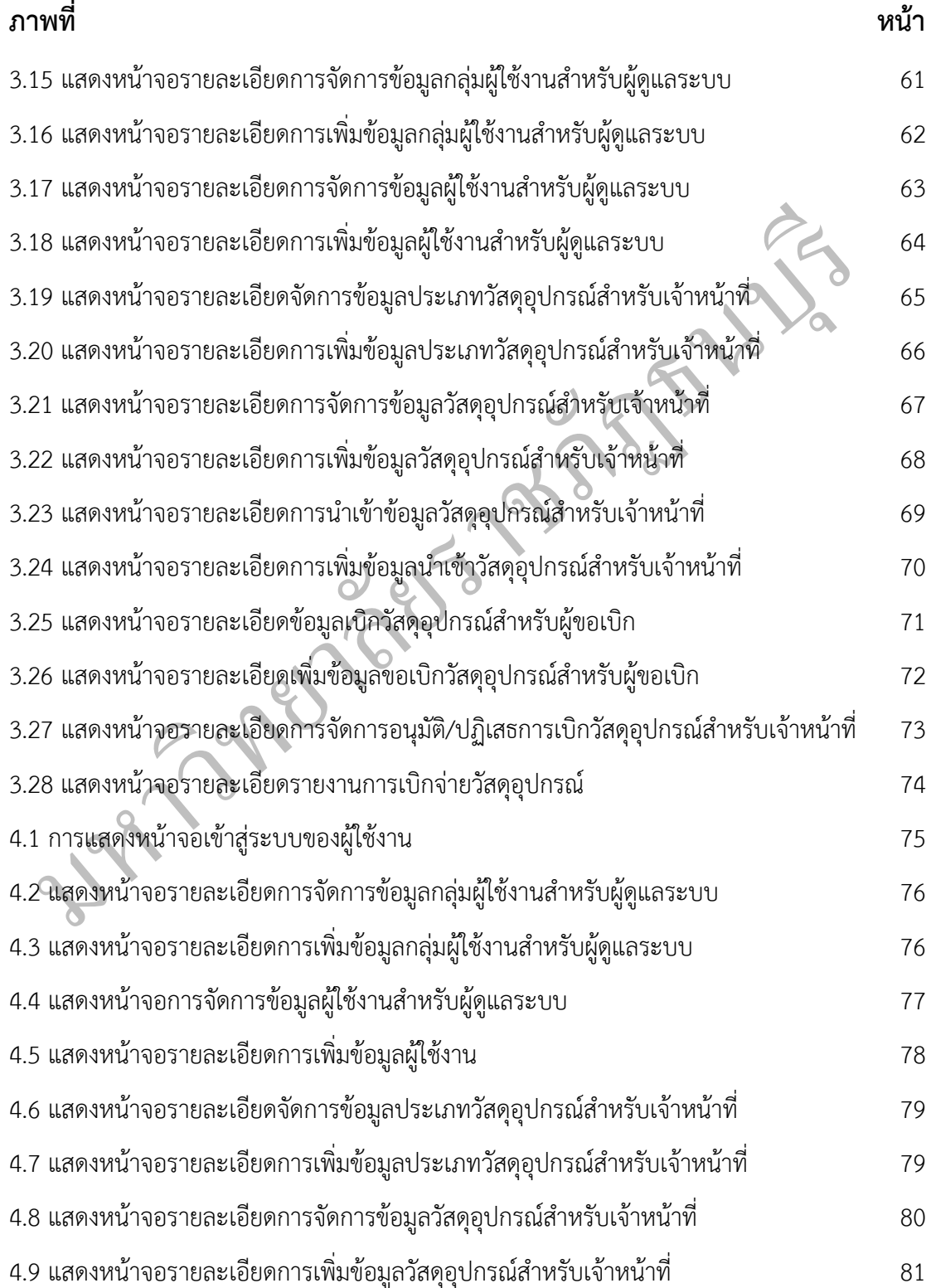

### **สารบัญรูปภาพ (ต่อ)**

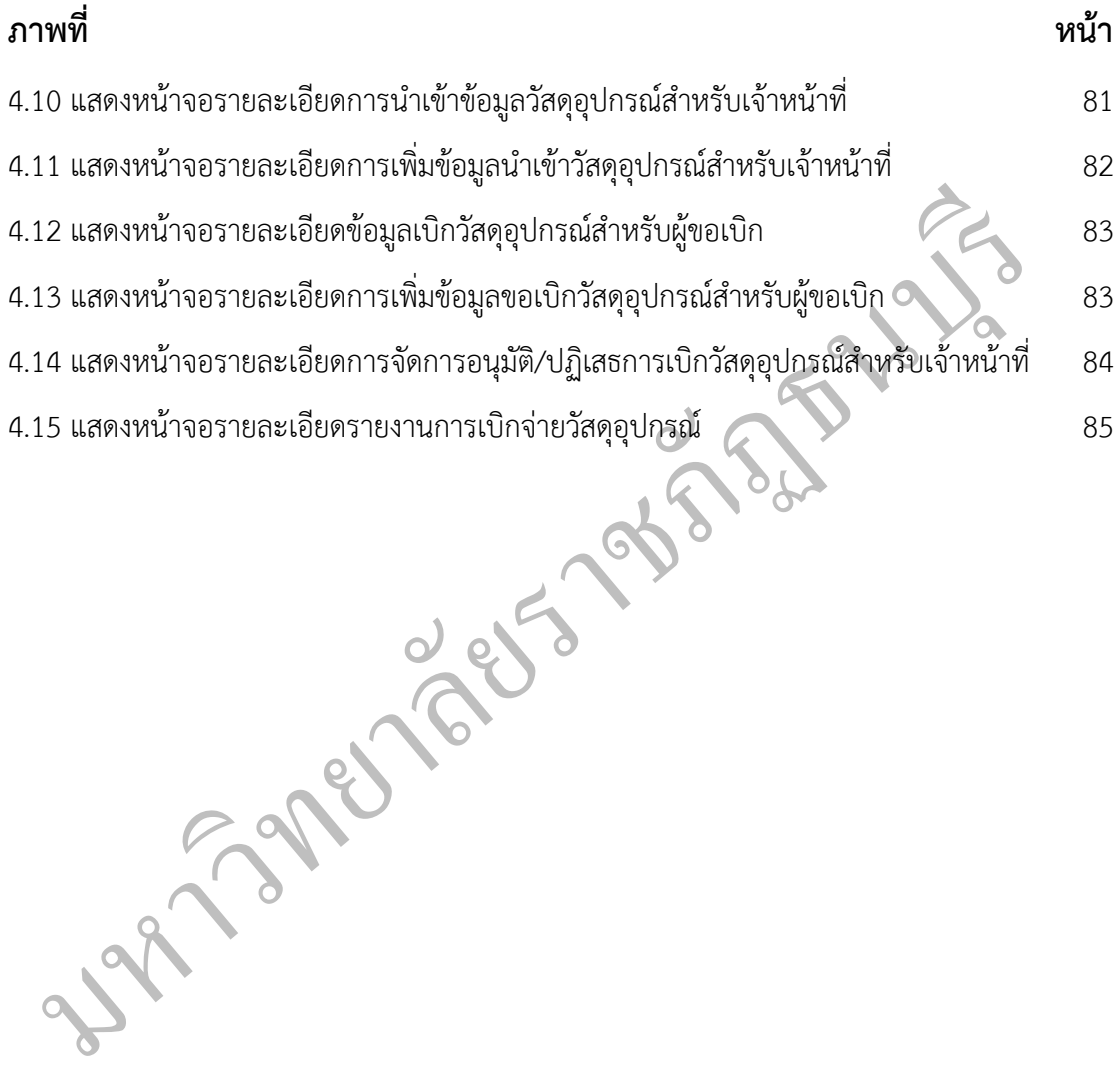

ฉ